## **Smart Proxy - Bug #12555**

# **Only first FreeIPA XMLRPC call succeeds Foreman proxy 1.10 and FreeIPA, version: 4.1.4**

11/20/2015 02:33 PM - Michael Eklund

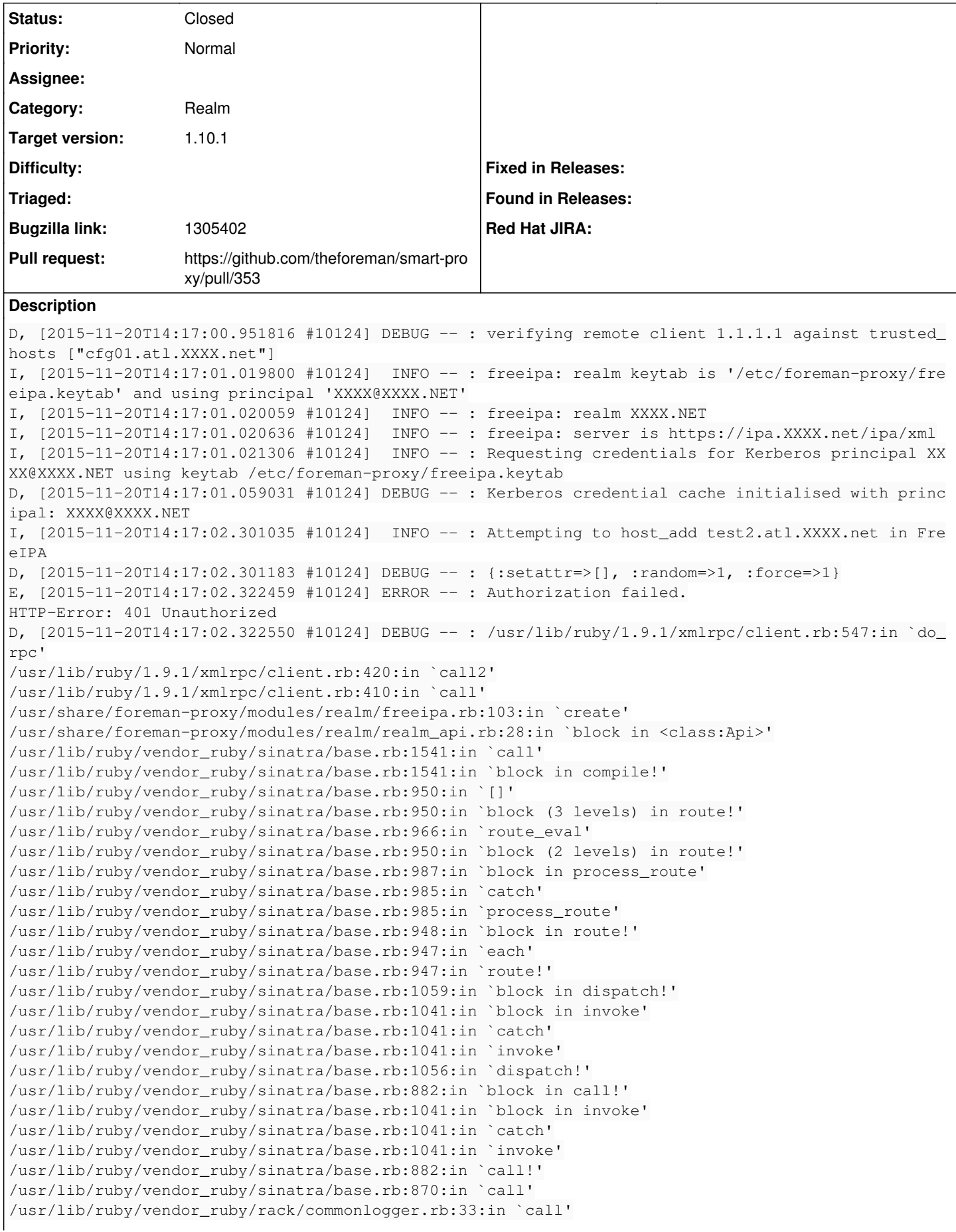

/usr/lib/ruby/vendor\_ruby/sinatra/base.rb:212:in `call' /usr/share/foreman-proxy/lib/proxy/log.rb:58:in `call' /usr/lib/ruby/vendor\_ruby/rack/protection/xss\_header.rb:18:in `call' /usr/lib/ruby/vendor\_ruby/rack/protection/path\_traversal.rb:16:in `call' /usr/lib/ruby/vendor\_ruby/rack/protection/json\_csrf.rb:18:in `call' /usr/lib/ruby/vendor\_ruby/rack/protection/base.rb:50:in `call' /usr/lib/ruby/vendor\_ruby/rack/protection/base.rb:50:in `call' /usr/lib/ruby/vendor\_ruby/rack/protection/frame\_options.rb:31:in `call' /usr/lib/ruby/vendor\_ruby/rack/nulllogger.rb:9:in `call' /usr/lib/ruby/vendor\_ruby/rack/head.rb:11:in `call' /usr/lib/ruby/vendor\_ruby/sinatra/showexceptions.rb:21:in `call' /usr/lib/ruby/vendor\_ruby/sinatra/base.rb:175:in `call' /usr/lib/ruby/vendor\_ruby/sinatra/base.rb:1949:in `call' /usr/lib/ruby/vendor\_ruby/sinatra/base.rb:1449:in `block in call' /usr/lib/ruby/vendor\_ruby/sinatra/base.rb:1726:in `synchronize' /usr/lib/ruby/vendor\_ruby/sinatra/base.rb:1449:in `call' /usr/lib/ruby/vendor\_ruby/rack/builder.rb:138:in `call' /usr/lib/ruby/vendor\_ruby/rack/urlmap.rb:65:in `block in call' /usr/lib/ruby/vendor\_ruby/rack/urlmap.rb:50:in `each' /usr/lib/ruby/vendor\_ruby/rack/urlmap.rb:50:in `call' /usr/lib/ruby/vendor\_ruby/rack/builder.rb:138:in `call' /usr/lib/ruby/vendor\_ruby/rack/handler/webrick.rb:60:in `service' /usr/lib/ruby/1.9.1/webrick/httpserver.rb:138:in `service' /usr/lib/ruby/1.9.1/webrick/httpserver.rb:94:in `run' /usr/lib/ruby/1.9.1/webrick/server.rb:191:in `block in start\_thread' I, [2015-11-20T14:17:02.323003 #10124] INFO -- : 1.1.1.1 - - [20/Nov/2015 14:17:02] "POST /realm/ XXXX.NET HTTP/1.1" 400 50 1.3738 Foreman/Foreman Proxy machine is Ubuntu 14, and is joined to the freeIPA realm. If I mess with freeipa.rb and get a new token each time by doing this prior to each @ipa.call: gssapi = GSSAPI::Simple.new(@ipa\_server.host, "HTTP") token = gssapi.init\_context @ipa.http\_header\_extra={ 'Authorization'=>"Negotiate #{strict\_encode64(token)}", 'Referer' => @ipa\_server.to\_s, 'Content-Type' => 'text/xml; charset=utf-8' }

then all calls work.

The only time this appears to be a problem is when multiple calls to the IPA server are issued. I am not enough of an expert on GSSAPI to know if there is additional negotiation needed after the first call, or if there is session data not being passed.

## **Associated revisions**

## **Revision 07a6dae6 - 12/22/2015 10:55 AM - Dmitri Dolguikh**

Fixes #12555: switched to session-based freeipa api

#### **History**

#### **#1 - 11/20/2015 02:46 PM - Michael Eklund**

IPA error logs

[Fri Nov 20 19:45:08.795455 2015] [wsgi:error] [pid 232] ipa: INFO: [xmlserver] XXXX@XXXX.NET: host\_show(u'tes t2.atl.XXXX.net', version=u'2.51'): NotFound [Fri Nov 20 19:45:08.819009 2015] [auth\_gssapi:error] [pid 423] [client 10.10.50.170:58792] gss\_accept\_sec\_con text() failed: [Unspecified GSS failure. Minor code may provide more information (Request is a replay)], refe rer: https://ipa.XXXX.net/ipa/xml

## **#2 - 11/20/2015 02:55 PM - Michael Eklund**

probably related to **[IPA 4.1 Replay Protection](http://www.freeipa.org/page/V4/OTP_Replay_Prevention)** 

#### **#3 - 11/23/2015 03:05 AM - Dominic Cleal**

*- Project changed from Foreman to Smart Proxy*

*- Category set to Realm*

## **#4 - 11/26/2015 05:23 AM - Daniel O**

Hi, any updates on this topic?

Same error with ipa-server 4.2 on rhel7.2 and foreman 1.9.2 on centos6.5.

#### **#5 - 11/30/2015 09:35 AM - Davy Stoffel**

Hi, same here too. rhel 7.2, ipa-server 4.2 Given workaround works too for us, please advise.

## **#6 - 11/30/2015 12:20 PM - Michael Eklund**

here is my hack to make it send a new token on each call, this is most likely not the right way to fix this:

```
--- freeipa.rb    2015-11-30 12:14:10.374054744 -0500
+++ freeipa.rb.mod    2015-11-30 12:13:08.581208212 -0500
@@ -39,17 +39,12 @@
              if errors.empty?
                   # Get krb5 token
                  init_krb5_ccache Proxy::Realm::Plugin.settings.realm_keytab, Proxy::Realm::Plugin.settings.realm_prin
cipal
         -        gssapi = GSSAPI::Simple.new(@ipa_server.host, "HTTP")
       -        token = gssapi.init_context
                  # FreeIPA API returns some nils, Ruby XML-RPC doesn't like this
            XMLRPC::Config.module_eval { const_set(:ENABLE_NIL_PARSER, true) }
                  @ipa = XMLRPC::Client.new2(@ipa_server.to_s)
-        @ipa.http_header_extra={ 'Authorization'=>"Negotiate #{strict_encode64(token)}",
-                                 'Referer' => @ipa_server.to_s,
                                      'Content-Type' => 'text/xml; charset=utf-8'
- \qquad \qquad \}+        set_auth()
              else
                  raise Proxy::Realm::Error.new errors.join(", ")
              end
@@ -60,6 +55,7 @@
         end
          def find hostname
+ set auth()
              @ipa.call("host_show", [hostname])
          rescue XMLRPC::FaultException => e
              if e.message =~ /not found/
@@ -68,6 +64,15 @@
                  raise
              end
          end
+
+    def set_auth
+        gssapi = GSSAPI::Simple.new(@ipa_server.host, "HTTP")
+        token = gssapi.init_context
+        @ipa.http_header_extra={ 'Authorization'=>"Negotiate #{strict_encode64(token)}",
+                                 'Referer' => @ipa_server.to_s,
+                                 'Content-Type' => 'text/xml; charset=utf-8'
+ \qquad \qquad \}+    end
          def create realm, params
              check_realm realm
@@ -91,6 +96,7 @@
                       # disable it in order to revoke existing certs, keytabs, etc.
                       if host["result"]["has_keytab"]
                           logger.info "Attempting to disable host #{params[:hostname]} in FreeIPA" 
+            set_auth()
                           @ipa.call("host_disable", [params[:hostname]])
                       end
                  end
@@ -98,6 +104,9 @@
           end
```

```
       begin
+        logger.info "Attempting to #{operation} #{params[:hostname]} in FreeIPA" 
+        logger.debug "#{options.inspect}" 
+        set_auth()
                   result = @ipa.call(operation, [params[:hostname]], options)
               rescue => e
                   if e.message =~ /no modifications/
@@ -114,11 +123,13 @@
              check_realm realm
               raise Proxy::Realm::NotFound, "Host #{hostname} not found in realm!" unless find hostname
               begin
+        set_auth()
                  result = @ipa.call("host_del", [hostname], "updatedns" => Proxy::Realm::Plugin.settings.freeipa_remov
e_dns)
               rescue
                   if Proxy::Realm::Plugin.settings.freeipa_remove_dns
                       # If the host doesn't have a DNS record (e.g. deleting a system in Foreman before it's built)
                        # the above call will fail.  Try again with updatedns => false
+          set_auth()
                       result = @ipa.call("host_del", [hostname], "updatedns" => false)
                   else
                      raise
```
## **#7 - 11/30/2015 12:41 PM - Anonymous**

#### *- Status changed from New to Assigned*

*- Assignee set to Anonymous*

## **#8 - 12/09/2015 10:24 AM - The Foreman Bot**

*- Status changed from Assigned to Ready For Testing*

*- Pull request https://github.com/theforeman/smart-proxy/pull/353 added*

#### **#9 - 12/09/2015 10:25 AM - Anonymous**

There is a fix available in the PR at [https://github.com/theforeman/smart-proxy/pull/353.](https://github.com/theforeman/smart-proxy/pull/353) Please give it a try if you have a chance...

#### **#10 - 12/09/2015 03:28 PM - Michael Eklund**

Confirmed to work for me.

## **#11 - 12/10/2015 05:56 AM - Davy Stoffel**

Confirmed to work for us too.

## **#12 - 12/22/2015 10:56 AM - Dominic Cleal**

*- translation missing: en.field\_release set to 104*

Thanks very much for the testing Michael and Davy! I've merged it on that basis.

## **#13 - 12/22/2015 11:02 AM - Anonymous**

*- Status changed from Ready For Testing to Closed*

*- % Done changed from 0 to 100*

Applied in changeset [07a6dae64560582b423abe921f5c6ff57946a5bb](https://projects.theforeman.org/projects/smart-proxy/repository/7/revisions/07a6dae64560582b423abe921f5c6ff57946a5bb).

#### **#14 - 12/22/2015 12:51 PM - Donny Davis**

Fix is also working for me on FreeIPA 4.2.3 with Foreman 1.9.3

## **#15 - 02/11/2016 01:33 PM - Stephen Benjamin**

*- Bugzilla link set to 1282539*

#### **#16 - 02/11/2016 01:33 PM - Stephen Benjamin**

*- Bugzilla link changed from 1282539 to 1305402*